#### <span id="page-0-0"></span>Modular Analysis with DatABriCxx

Oliver Schulz

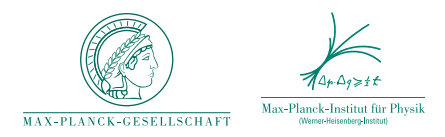

oschulz@mpp.mpg.de

#### Sino-German GDT Symposium, Oct. 21th, 2015

**KORK (FRAGE) KERK EL POLO** 

Challenges:

- $\blacktriangleright$  Flexible selection and combination of algorithms
- $\blacktriangleright$  Plug-ins: Keep code with different dependencies separate

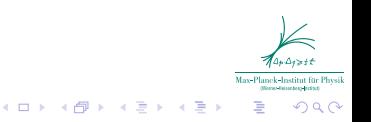

Challenges:

- $\blacktriangleright$  Flexible selection and combination of algorithms
- $\blacktriangleright$  Plug-ins: Keep code with different dependencies separate
- $\triangleright$  Deal with frequent personnel turnover: Students and PostDocs come and go, how to combine their software and keep it alive?

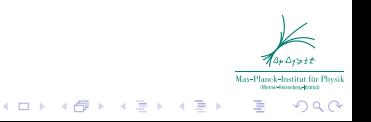

Challenges:

- $\blacktriangleright$  Flexible selection and combination of algorithms
- $\blacktriangleright$  Plug-ins: Keep code with different dependencies separate
- $\triangleright$  Deal with frequent personnel turnover: Students and PostDocs come and go, how to combine their software and keep it alive?
- $\blacktriangleright$  Configuration/Parameter management
- $\triangleright$  Modularity *inside* loops over datasets, events, channels, ...
- $\blacktriangleright$  Hard-coding is not the way: Lot's of boilerplate code, ...

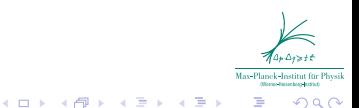

Challenges:

- $\blacktriangleright$  Flexible selection and combination of algorithms
- $\blacktriangleright$  Plug-ins: Keep code with different dependencies separate
- $\triangleright$  Deal with frequent personnel turnover: Students and PostDocs come and go, how to combine their software and keep it alive?
- $\blacktriangleright$  Configuration/Parameter management
- $\triangleright$  Modularity *inside* loops over datasets, events, channels, ...

**≮ロト (伊) (ミ) (手)** 

- $\blacktriangleright$  Hard-coding is not the way: Lot's of boilerplate code, ...
- $\triangleright$  Consistent generalized framework?

#### What's is an algorithm?

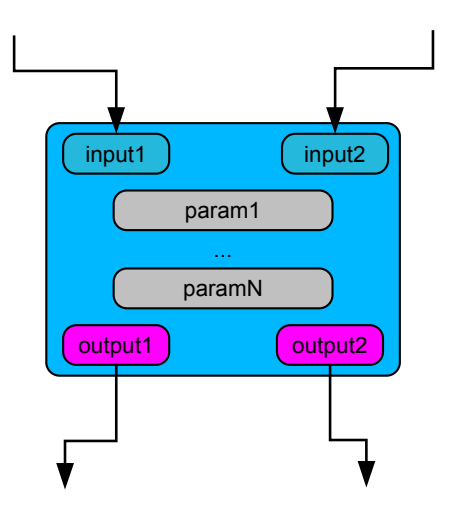

 $\blacktriangleright$  Treat as black box with inputs, outputs and parameters

 $\blacktriangleright$  Let's call this a Bric(k)

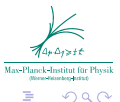

 $4$  ロ )  $4$   $\overline{P}$  )  $4$   $\overline{B}$  )  $4$   $\overline{B}$  )

## Input to Output Multiplicity

Simplified Map/Reduce-like approach covers all we need:

- $\blacktriangleright$  1 to n: Mapper (e.g. iteration over files / events / channels, cuts,  $\ldots$ )
- $\blacktriangleright$  1 to 1: Transform  $(e.g. waveform filters, fitters, ...)$
- $\blacktriangleright$  n to 1: Reducer
	- (e.g. histogramming, file output,  $\ldots$ )

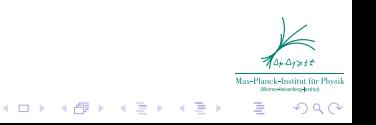

# The Bric Graph

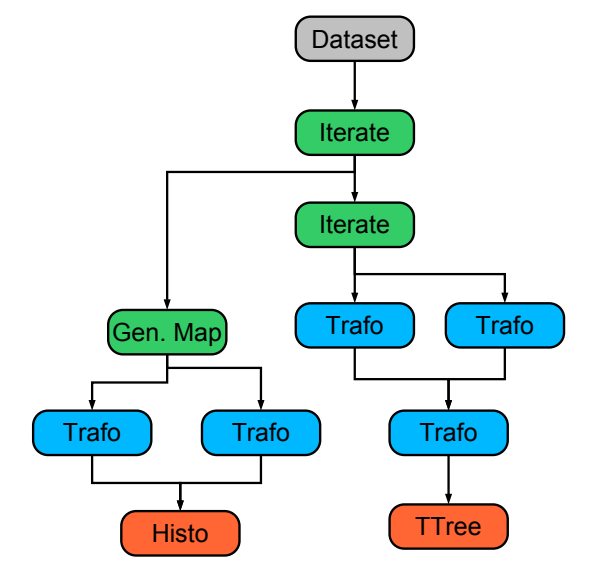

Brics form a directed, acyclic graph (DAG)

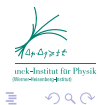

.<br>K ロ X K @ X K 경 X K 경 X

#### DatABriCxx

- $\triangleright$  Brics as analysis building blocks
- $\blacktriangleright$  Mapper, transform and reducer brics
- $\blacktriangleright$  Modern: Use full power of  $C++11$  and ROOT-6
- $\triangleright$  Brics can form arbitrary directed, acyclic graph (DAG), automatic topological sorting and execution scheduling
- $\triangleright$  ROOT-based class loading: Keep your brics separate from framework
- $\triangleright$  Basic mappers: Loop over TTrees, text files, vectors, ...
- $\triangleright$  Basic reducers: Build ROOT histograms, write text files, ...
- $\blacktriangleright$  Error handling

<sup>I</sup> . . .

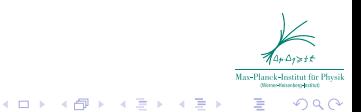

 $\blacktriangleright$  .

#### DatABriCxx

#### Integrated configuration and parameter handling

- $\triangleright$  PropVal: Fast in-memory representation of untyped data: bridge between C++ types and JSON (and similar formats)
- $\triangleright$  Algebra on PropVal allows adding, diffing and merging: cascading configuration, exchange partial state with outside world (e.g. GUI), etc.
- $\blacktriangleright$  Fast and comfortable logging system
- $\triangleright$  Universal string formatting (e.g. for exception messages)

 $4$  ロ )  $4$   $\overline{r}$  )  $4$   $\overline{z}$  )  $4$   $\overline{z}$  )

 $\blacktriangleright$  and more

{

}

# **Bric Configuration**

 $\triangleright$  Bric graph is specified via JSON config file:

```
"inputFileReader": {
  "type": "dbrx::RootFileReader",
  "input": "input.root"
},
"inputTreeReader": {
  "type": "dbrx::RootTreeReader",
  "input": "&inputFileReader.content.someTree",
  "nEntries": 1000,
  "firstEntry": 42
},
"histBuilder" : {
   "type": "dbrx::RootHistBuilder<double>",
   "input" : "&inputTreeReader.entry.energy",
   "histName": "energySpectrum",
   "histTitle": "Energy Spectrum",
   "nBins" : 3000,
   "xlow" : 0,
   "xup" : 3000
}
```
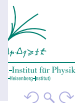

};

# Mapper Brics

- $\triangleright$  Produces output n times for each new input
- $\triangleright$  Methods to implement: processInput(), nextOutput()

```
class SimpleMapper: public dbrx::MapperBric {
protected:
    std::vector<double>::const_iterator m_iter;
public:
   Input< std::vector<double> > input{this};
    Output<double> output{this};
   void processInput() override
        { m_i iter = input->begin(); }
   bool nextOutput() override {
        if (m_iiter := input->end()) {
            output = *m iter:
            ++m_iter;
            return true;
       } else return false;
   }
   using MapperBric::MapperBric;
```
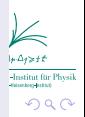

## Transform Brics

- $\triangleright$  Produces output exactly once for each new input
- $\blacktriangleright$  Most frequent bric type
- $\triangleright$  Methods to implement: processinput()

```
class SimpleTransform: public dbrx::TransformBric {
public:
    Input<float> a{this, "a"};
    Input<float> b{this, "b"};
    Param<double> factor{this, "factor", "Some factor", 2.0};
    Output<double> c{this, "c"};
    void processInput() {
        c = factor * (a+b):
    }
    using TransformBric::TransformBric;
};
```
 $\Omega$ 

 $4$  ロ )  $4$  何 )  $4$  ヨ )  $4$  コ )

};

## Reducer Brics

 $\blacktriangleright$  Produces exactly one for all input

using ReducerBric::ReducerBric;

 $\triangleright$  Methods to implement: newReduction(), processInput()

```
class SimpleReducer: public dbrx::ReducerBric {
public:
   Input<double> input{this};
    Output<TH1D> output{this};
   Param<Int_t> nBins{this, "nBins", "Number of bins", 20};
   Param<Double_t> xlow{this, "xlow", "Low edge of first bin", 0};
   Param<Double_t> xup{this, "xup", "Upper edge of last bin", 100};
   void newReduction() override {
        output.value() = std::unique_ptr<TH1D>(
            new TH1D("hist", "Histogram", nBins, xlow, xup)
        );
   }
   void processInput() override {
        output->Fill(input);
   }
```
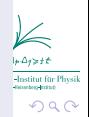

## **Configuration and Execution**

- $\blacktriangleright$  Running the included example:
- dbrx run mca-calib.json
	- $\triangleright$  Cascading configuration and variable substitution:

```
offset=-19.157dbrx run -Vslope=0.10403 mca-calib.json mca-calib-vars.json
```
- $\triangleright$  Multiple configuration files are merged:
	- $\blacktriangleright$  Allows for "default" configuration and specialization in separate files
	- $\blacktriangleright$  Allows for modular configuration
	- $\blacktriangleright$  Variable substitution

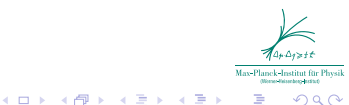

Oliver Schulz – [DatABriCxx](#page-0-0) 12 and 2008 12 and 2008 12 and 2008 12 and 2008 12 and 2008 12 and 2008 12 and 2008

## Simple GUI included (via THttpServer)

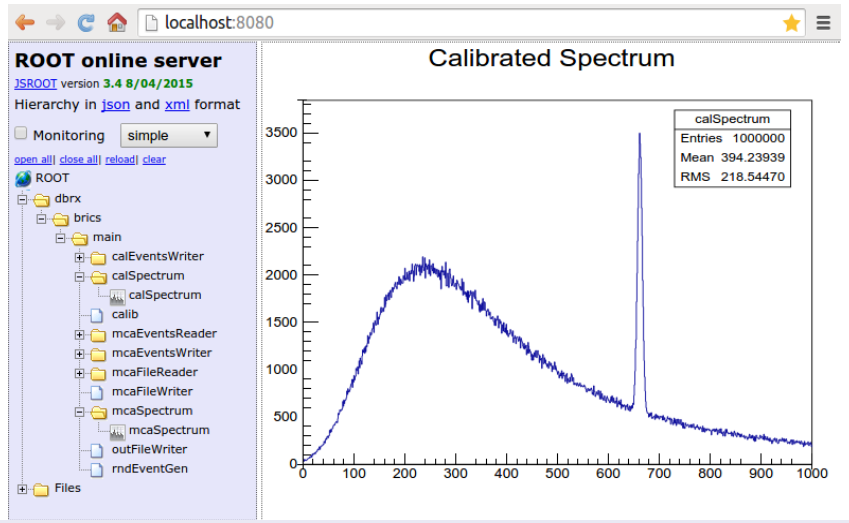

# dbrx run -k -w -p 8080 mca-calib.json

natitut für Physi  $2Q$ 

#### JSRootIO provides good basis ...

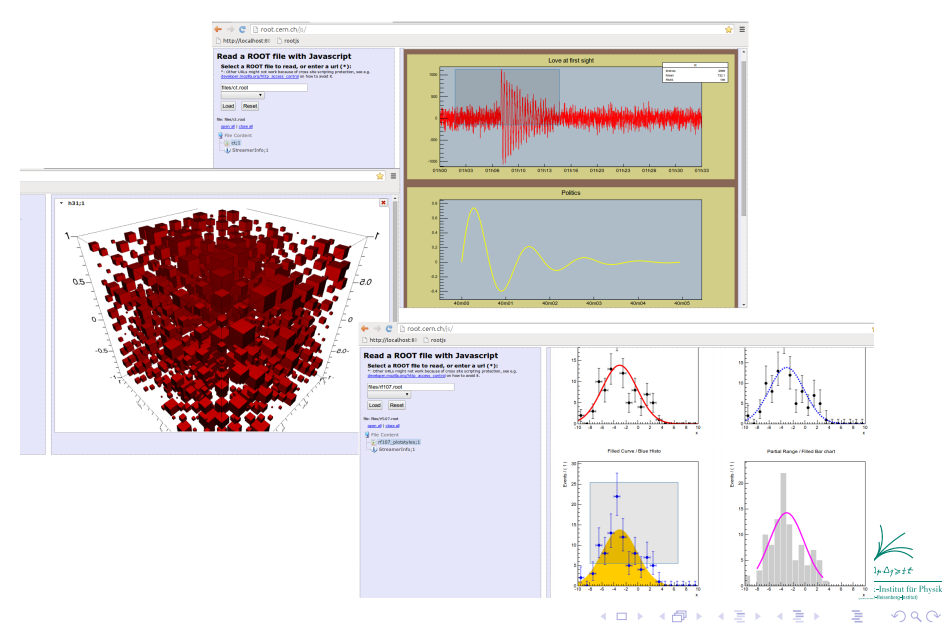

#### ... for future GUI plans

- $\triangleright$  Web-GUI ideal for narrow-bandwidth remote work (compute clusters, etc.)
- $\triangleright$  No software installation on client
- $\triangleright$  Add custom visualizations based on d3 is
- $\triangleright$  May use different HTTP server in future for event sourcing, etc.
- $\triangleright$  Build future snappy SPA Web-GUI, e.g. based on AngularJS (using JSRootIO, etc.)

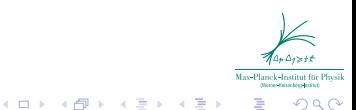

#### Summary and Outlook

- New framework DatABriCxx (Data Analysis Bricks in  $C++$ )
- $\triangleright$  Initial users: GeDet, CRESST, GERDA (partially), COBRA also interested

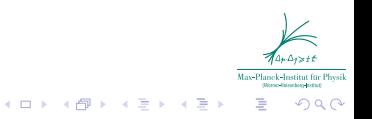

#### Summary and Outlook

- $\triangleright$  New framework DatABriCxx (Data Analysis Bricks in C++)
- ▶ Initial users: GeDet, CRESST, GERDA (partially), COBRA also interested
- $\triangleright$  Batch-operation ready (modulo bugs)
- $\triangleright$  No API docs yet, but first official examples
- $\blacktriangleright$  Many improvements in the pipeline
- ▶ Primitive GUI now, plans for fancier GUI

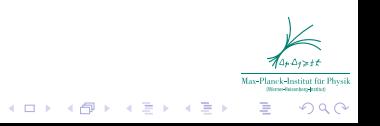

#### Summary and Outlook

- $\triangleright$  New framework DatABriCxx (Data Analysis Bricks in C++)
- ▶ Initial users: GeDet, CRESST, GERDA (partially), COBRA also interested
- $\triangleright$  Batch-operation ready (modulo bugs)
- $\triangleright$  No API docs yet, but first official examples
- $\blacktriangleright$  Many improvements in the pipeline
- ▶ Primitive GUI now, plans for fancier GUI
- $\blacktriangleright$  Long-term support intended
- $\blacktriangleright$  Public, open-source (LGPL)
- Get it here: https://github.com/mppmu/databricxx

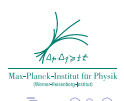

**≮ロト (伊) (ミ) (手)**